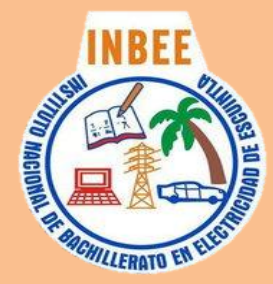

Instituto Nacional de Bachillerato en Electricidad de Escuintla Bachillerato en Ciencias y Letras con Orientación en Computación Grado Académico: Cuarto Instructor de Área Técnica: Walter Stuardo Monterroso Monzón Teléfonos: 51072638 - 4750033

# Perfil de Egreso:

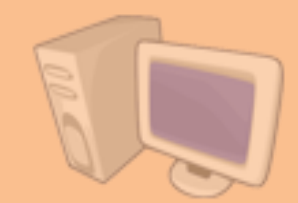

El estudiante de Bachillerato es capaz de adaptarse al cambio, a la innovación tecnológica, a las necesidades empresariales, que le permitirán desempeñarse de una forma competitiva, colaborativa y participativa en el mercado laboral a través de la formación intelectual, humana y social adquiridas.

Al culminar los estudios de Computación Aplicada correspondientes, el estudiante tendrá la capacidad de utilizar las herramientas más avanzadas en la Ofimática del mercado actual tales como:

### 1. Microsoft Windows 7

- I. Creación de Carpetas
- II. Borrar Archivos<br>III. Recuperar arch
- III. Recuperar archivos de la Papelera de Reciclaje<br>IV. Configuración de Cuentas de Usuario
- IV. Configuración de Cuentas de Usuario
- V. Accesos Directos<br>VI. Instalar v Desinst
- VI. Instalar y Desinstalar Software
- VII. Instalar Controladores Cámaras, impresoras etc.
- VIII. Panel de Control
- IX. Utilidades de Windows<br>X. Almacenamiento de Nu
- Almacenamiento de Nube (Skydrive, Hidrive y DropBox).

### 2. Microsoft Office 2010 Nivel Nivel Nivel Nivel Nivel Nivel Nivel Nivel Nivel Nivel Nivel Nivel Nivel Nivel Nivel Nivel Nivel Nivel Nivel Nivel Nivel Nivel Nivel Nivel Nivel Nivel Nivel Nivel Nivel Nivel Nivel Nivel Nivel

### a. Microsoft Word Medio/Avanzado

- I. Elaboración de Documentos
- II. Formatos de Texto
- III. Letra Capital
- IV. SmartArt (organigramas)
- V. Insertar Autoformas e Imágenes (formatos).
- VI. Combinación de Correspondencia
- VII. Encabezados y Pie de Página
- VIII. Printscreen<br>IX. Macros
	- Macros
	- X. Tablas
- XI. Columnas<br>XII. Tablas de
- Tablas de Contenido e Ilustraciones
- XIII. ÍndiceBarra de Programador (Formularios).

### b. Microsoft Excel Medio/Básico

- I. Elaboración de Hojas de Cálculo
- II. Funciones (suma, resta, multiplicación, División, %, promedio).
- III. Funciones (SI, Y).
- IV. Funciones (Max y Min).
- V. Función (contar. Si).
- VI. Vincular Datos
- VII. Función Concatenar
- VIII. Formato de Celdas

## c. Microsoft PowerPoint Medio/Avanzado

- I. Elaboración de Presentaciones
- 
- II. Vínculos<br>III. Insertar Insertar Multimedia
- IV. Transiciones
- V. Animaciones
- VI. Ensayo de Intervalos
- VII. Impresión de Documentos
- VIII. Gráficos
- IX. Ecuaciónes
- 3. Adobe Reader o Foxit Reader
- 4. Comprimir Archivos 7zip y Winrar
- 5. Antivirus
- 6. Multimedia
- 7. Uso y Aplicación de Internet (Redes Sociales, Messenger, Navegadores, Correo Electrónico).

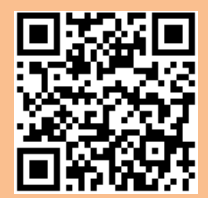